**pics**

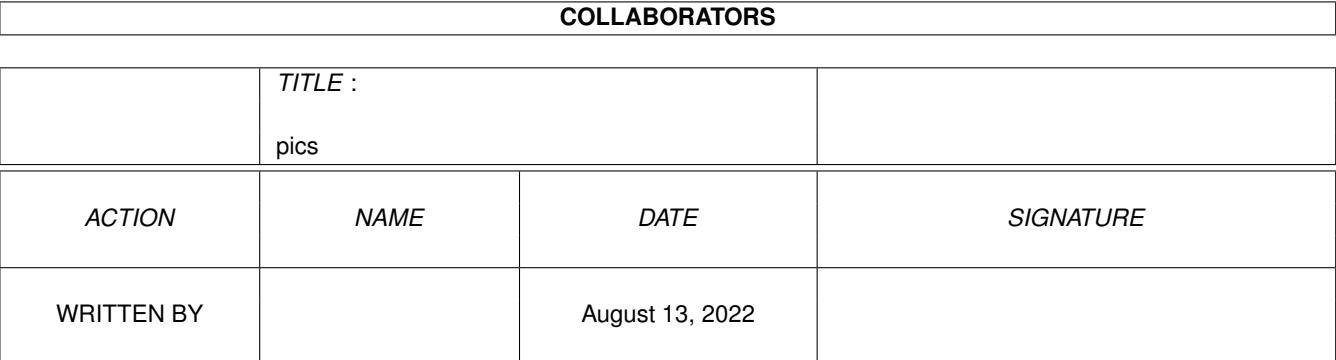

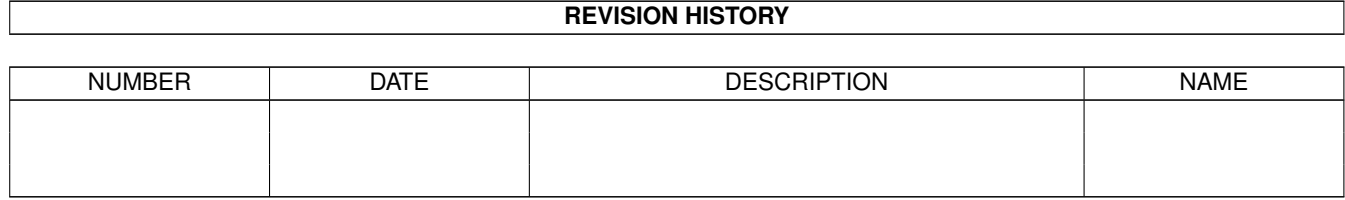

# **Contents**

#### [1](#page-3-0) pics 2 and 2 and 2 and 2 and 2 and 2 and 2 and 2 and 2 and 2 and 2 and 2 and 2 and 2 and 2 and 2 and 2 and 2

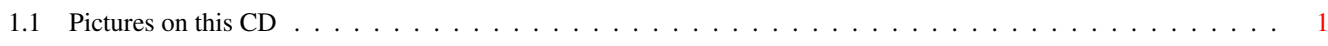

## <span id="page-3-0"></span>**Chapter 1**

# **pics**

### <span id="page-3-1"></span>**1.1 Pictures on this CD**

These are the pictures on this CD, most directly viewable:

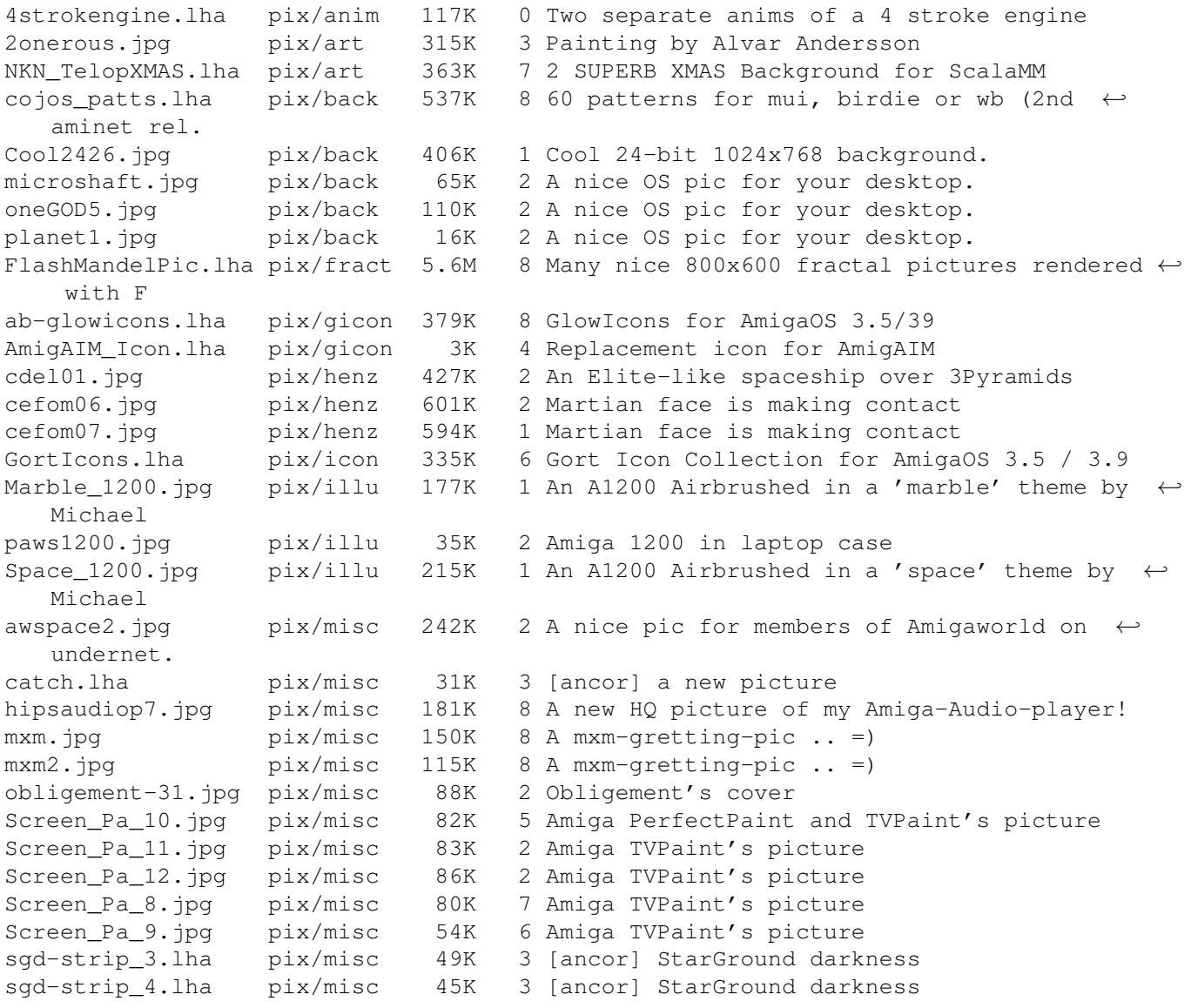

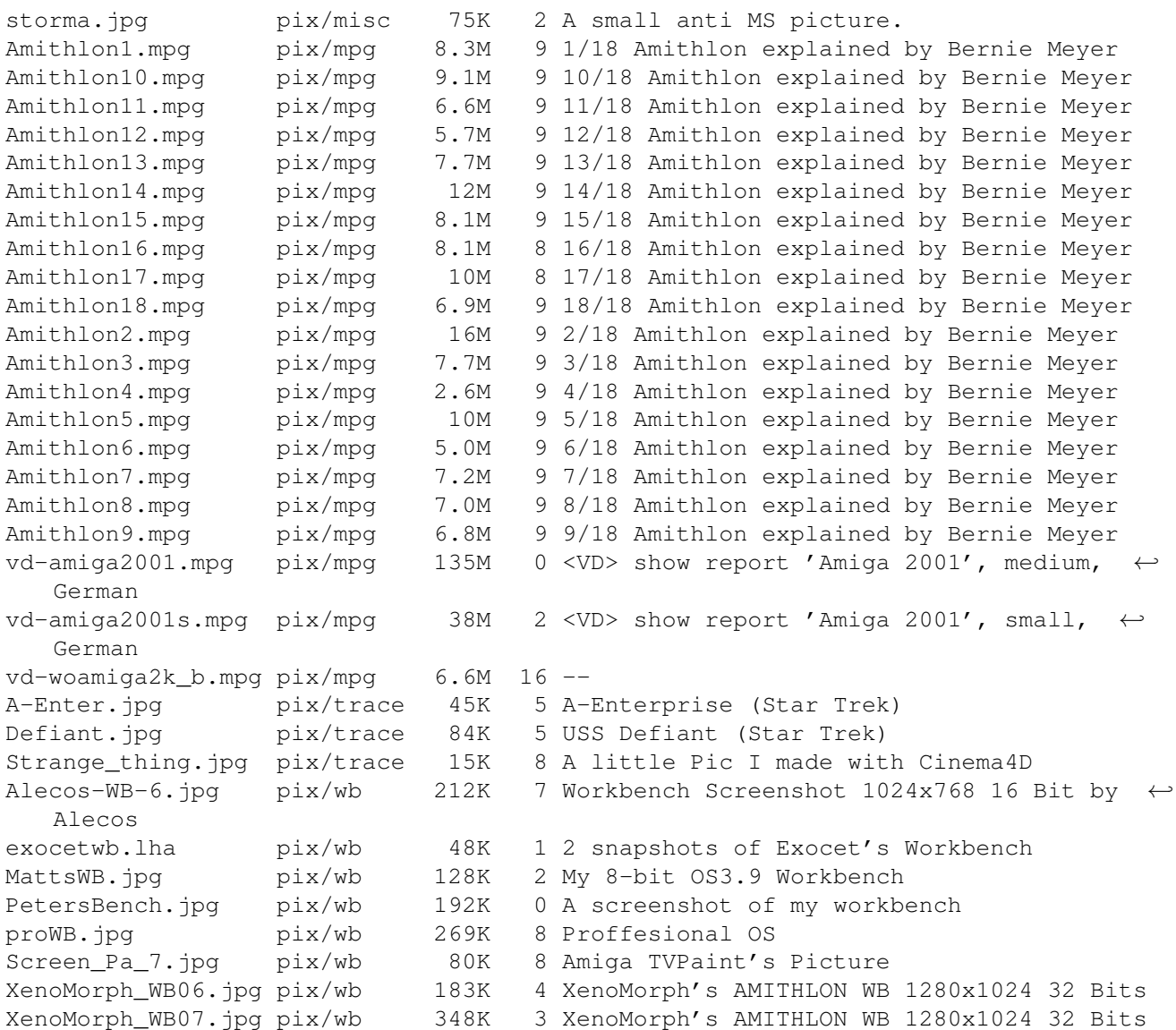